# Az Alice nyelvről

### Jövők, csomagok és kóddisztribúció

Szoboszlay Dániel

Kiegészítette, átdolgozta: Hanák Péter

2004. okt. 18. – Rev. 2005. szept. 26. - okt. 2.

1

# 1 Jövők

A párhuzamos és a lusta kiértékelést az Alice a jövők segítségével valósítja meg.

**Jövő (***Future*): egy még ki nem számított érték helyett szereplő helyfoglaló.

#### **Négyféle jövő van:**

- *Lusta jövő (Lazy future)*: egy lusta kiértékelésű számítás eredménye.
- *Konkurens jövő (Concurrent future):* egy konkurens számítás eredménye.
- *Ígért jövő, ígéret (Promised future)*: olyan érték, amelyet később fog meghatározni a program.
- *Meghiúsult jövő (Failed future)*: olyan jövő, amelynek eredménye végül egy kivételcsomag lett.

A lusta és a konkurens jövő létrehozásának pillanatától kezdve ismert az a függvény, amely elő fogja állítani az értéküket – csak éppen ennek a függvénynek még nem fejeződött be a kiértékelése.

Ezzel szemben az ígért jövő létrehozásakor még nem ismert a leendő érték meghatározásának módja. Ezt a függvényt a program később adja meg.

### **1.1 Lusta kiértékelés**

**Egy érték lusta kiértékelése:** a lazy (= lusta) kulcsszóval írjuk elő.

```
- val x = \text{lazy } 3+2; - val f = \text{lazy } fn y \Rightarrow y+2;val x : int = _lazy
val f : int -> int = _lazy
- x + 1;val it : int = 6- x;val it : int = 5- f 1;val it : int = 3- f;
                          val it : int \rightarrow int = \ln
```
Az Alice az értéket egészen addig nem számítja ki, amíg az értékre szükség nem lesz. (Ez egy informális meghatározás, később pontosabban is definiáljuk.) A "lustaság" jelen formájában csak egyetlen alkalomra szól: ha függvényértéket definiálunk, a függvény alkalmazásai már nem lusták!

Lusta kiértékelésű függvény létrehozása: két egyenértékű szintaxis létezik:

- fun f  $x = \text{lazy } x + 1$ val f : int -> int = \_fn - fun lazy f  $x = x + 1$ val f : int -> int = \_fn Az így definiált függvényt az Alice mindig lustán értékeli ki.

mfp05a – Alice: Jövők, csomagok, kóddisztibúció 3

```
- f (3 + 2);
val it : int = \lnot lazy
- it + 1;
val it : int = 7- f 3 + 2ival it : int = 6
```
Ha a map függvényt a lazy kulcsszóval hívjuk, lustává tesszük a kiértékelését.

```
- val ls = lazy map (fn x => x + 1) [1, 2, 3];val ls : int list = \text{lazy}- hd ls;
val it : int = 2- ls;
val it : int list = [2, 3, 4]
```
A lista fejének lekérdezésénél szükség lett a számítás eredményére, ezért az végrehajtódott, méghozzá *az egész listára.*

Ezzel szemben a lustának definiált mapz függvény – amely a lustaságán kívül mindenben megegyezik a jól ismert map-pel – csak a listának azt a részét dolgozza fel, amelyre ténylegesen szüksége is van – a példában csupán az első elemét.

```
- fun lazy mapz f [] = nil
         | mapz f (x::xs) = f x :: maps f xs;val mapz : ('a -> 'b) -> 'a list -> 'b list = _fn- val ls = mapz (fn x => x + 1) [1, 2, 3];
val ls: int list = _lazy
- hd ls;
val it : int = 2- ls;
val it : int list = 2 :: \text{lazy}- tl ls;
val it : int list = lazy
```
Mindez egyben azt is jelenti, hogy lusta függvényekkel egyszerűen generálhatók végtelen sorozatok nyílt végű listákba.

mfp05a – Alice: Jövők, csomagok, kóddisztibúció  $\frac{5}{5}$ 

A zip függvény (amely két listából párok listáját állítja elő) lusta verziója:

```
- fun lazy zipz (x::xs, y::ys) = (x, y) :: zipz (xs, ys)zips = nil;val zipz : 'a list * 'b list -> ('a * 'b) list = fn
```
Szép lenne, ha mapz-vel és zipz-vel a Fibonacci-számok listája a következő módon lenne előállítható:

```
- val rec fibs =
      1 :: 1 :: (lazy maps op + (zipz (fibs, tl fibs)));
```
Itt a lazy kulcsszó explicit használatára a rekurzív értékdefiníció miatt lenne szükség, nem lenne elég, hogy mind mapz, mind zipz lusta kiértékelésű.

Sajnos, ez a példa, amely az Alice-dokumentáció *A Tour to Wonderland* c. részében található, nem fordítható le az alice-szel:

2.6-2.54: recursive declaration's right-hand side is not a value

### **1.2 Konkurens jövo˝**

**Egy kifejezés párhuzamos (új szálon futó) kiértékelését** írja elő a spawn (magyarul ivadék, származék; ered) kulcsszó:

```
- val x = spawn 3 + 2ival x : int = _future- x;val it : int = 5
```
Megjegyzés: spawn 3-at olyan gyorsan értékeli ki az Alice, hogy észre se vesszük, párhuzamos szálon futott.

**Konkurens kiértékelésű függvény létrehozására** két egyenértékű szintaxis van:

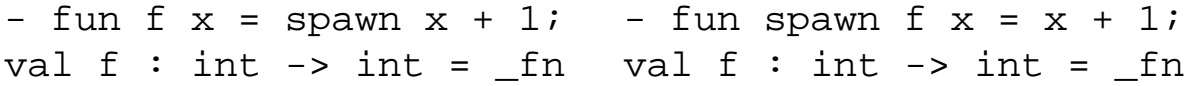

Egy konkurens számítás eredményét használni kívánó függvény kiértékelése mindaddig blokkolódik, amíg az érték rendelkezésre nem áll.

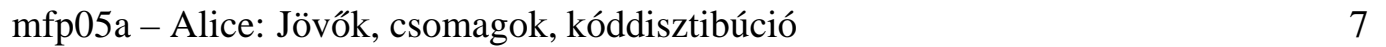

A konkurencia megvalósítása könnyű súlyú (light weight): a rendszer képes szálak százezreit is kezelni.

A párhuzamos kiértékelést olyan példán figyelhetjük meg, amely elég sokáig fut. Nézzük a Fibonacci-számokat elágazó rekurzióval kiszámító függvényt:

```
fun fib (0 \mid 1) = 1| fib n = fib (n-1) + fib (n-2);
- val n = spawn fib 36;
val n : int = _future
```
Értékeket az *Inspector*ral figyelhetünk meg az Alice-ben:

inspect  $[1,2,3]$ ;

A spawn hatása elég nagy Fibonacci-számok kiszámításakor már jól érzékelhető az Alice-szel:

```
val n = spawn fib 35; inspect n;
val m = spawn fib 34; inspect m;
val x = 3; inspect xi;
```
mfp05a – Alice: Jövők, csomagok, kóddisztibúció  $\frac{8}{3}$ 

A helyzet érdekesebb, ha még több párhuzamos szálat indítunk el egyszerre, pl.

```
inspect (List.tabulate (10, fn i => spawn fib (i+25)));
```
# **1.3 Ígéretek**

A lusta és a konkurens jövő használatakor előre meg kell mondanunk az Alice-nek, hogyan számítsa ki az eredményt. Ez néha nem elég flexibilis.

Az ígéret egy olyan érték, amely egy jövőt tartalmaz.

A jövő értékét használó függvények blokkolódnak, amíg az rendelkezésre nem áll. Az ígéret legfeljebb egyszer explicit módon vagy *beváltható* egy adott értékkel, vagy *meghiúsulhat* valamilyen kivételcsomag révén.

Ígéretek létrehozására a Promise struktúra ad módot, szignatúrája és a függvények leírása a következő diákon láthatók.

mfp05a – Alice: Jövők, csomagok, kóddisztibúció  $\qquad \qquad \qquad$  9

```
signature PROMISE =
sig
  type 'a promise
  type 'a t = 'a promise
  exception Promise (* többszöri beváltás kísérlete *)
  val promise : unit -> 'a promise
                       (* új ígéret és jövő létrehozása*)val future : 'a promise -> 'a
                       (* az ígérethez rendelt jövő *)
  val fulfill : 'a promise * 'a -> unit
                       (* az ígéret beváltása *)
  val fail : 'a promise * exn -> unit
                       (* az ígéret meghiúsítása *)
  val isFulfilled : 'a promise * 'a -> unit
                       (* a beváltás vagy meghiúsulás vizsgálata *)
end
```
exception Promise

Raised on multiple attempts to fulfill the same promise.

promise ()

Creates a new promise and an associated future. Returns the promise.

#### future p

Returns the future associated with p. If p has already been fulfilled with value  $v$ , that value is returned.

fulfill (p, v)

Replaces the future associated with p with the value v. If  $\nu$  is the future itself, the exception Future.Cyclic is raised instead. If p has already been fulfilled or failed, the exception Promise is raised.

fail (p, ex)

Requests the exception ex and fails the future associated with the promise p with ex. If p has already been fulfilled or failed, the exception Promise is raised. Equivalent to

```
(Future.await ex; fulfill (p, spawn raise ex))
```
#### isFulfilled p

Returns true if p has already been fulfilled or failed, false otherwise. Note that a result of true does not necessarily imply that future  $p$  is determined, since  $p$  may have been fulfilled with another future.

Ígéretek többek között adatszerkezetek *top-down* felépítésére használhatók. Például a két listát összefűző append alábbi változata jobbrekurzív:

```
fun append (ls1, ls2) =let fun append' (nil, p) = fullfill(p, ls2)| append' (x:xs, p) =lefval p' = promise()
              in
                  ( fulfill(p, x::future p')
                  ; append'(xs, p')
                  )
              end
        val p = promise()
    in
        ( append'(ls1, p)
        ; future p
        )
    end;
```
# 1.4 Meghiúsult jövők

Egy jövő kiszámítása közben hibák, kivételek léphetnek föl. Ilyenkor a jövőből meghiúsult jövő lesz.

A meghiúsult jövő nem blokkolja az értékét használó függvényeket, hanem ezeken a helyeken a meghiúsulást okozó kivétel újra fellép.

Ígéreteket a fail függvénnyel explicit módon lehet meghiúsítani.

```
- val p : int promise = promise ();
- fail (p, Domain);
- future p;
val it : int = _{\text{failed}} | Domain |
- 1 + future p;
uncaught exception Domain
- val x : int = lazy raise Domain;
val x: int = lazy
- x + 1;uncaught exception Domain
```
mfp05a – Alice: Jövők, csomagok, kóddisztibúció 13

# **1.5 Jövok használata ( ˝** *requesting futures***)**

A fenti példákból is látszik, hogy a jövő használata nem mindig blokkolja a műveletet, nem mindig értékeli ki a lusta kifejezést, és a meghiúsulása nem mindig okoz kivételt.

A jövőt akkor használjuk, ha szigorú *(strict)* műveletek argumentumaként szerepel. Szigorú műveletek a következők:

- a mintaillesztés a vizsgált értékre;
- a függvényalkalmazás a függvényváltozóra;
- kivétel kiváltása a kivételváltozóra:
- az olyan primitív műveletek esetén, amelyeknek hozzá kell férniük egy argumentumuk értékhez, a hozzáférés az adott argumentum értékéhez (pl. op+, op=, pickling);
- a funktor alkalmazása a funktorértékre;
- a kicsomagolás a csomag szignatúrájára és a célszignatúrára.

# **1.6 Jövokhöz kapcsolódó egyéb struktúrák ˝**

**Ref:** az 'a ref típust és műveleteit definiálja, többek között:

- datatype 'a ref = ref of 'a: megváltoztatható (frissíthető) érték típusa.
- ref : 'a -> 'a ref : konstruktorfüggvény.
- ! : 'a ref -> 'a: a hivatkozott értéket visszaadja.
- $\bullet$  := : 'a ref \* 'a -> unit: a hivatkozott értéket beállítja.
- exchange : 'a ref \* 'a -> 'a: egyetlen oszthatatlan lépésben átállítja a referenciát és visszaadja az eredeti értékét. Konkurens szálak szinkronizálására (kölcsönös kizárásra, lockolásra) használható.
- **Future:** a jövők létrehozása és nyomonkövetése. Explicit szinkronizációs és állapotlekérdező függvényeket tartalmaz.
- **Thread:** szálak kezelésére (indítás, leállítás, felfüggesztés, várakozás) nyújt módot. A spawn kulcsszó is egy itt definiált thread típusú szálat indít.

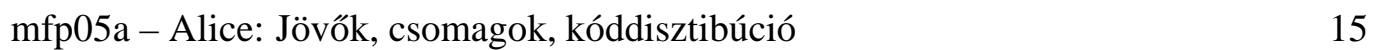

Lock: monitor jellegű szinkronizáció megvalósítása.

- type lock: a monitor típusa.
- lock : unit -> lock: egy új monitor létrehozása.
- sync : lock  $\rightarrow$  ('a  $\rightarrow$  'b)  $\rightarrow$  ('a  $\rightarrow$  'b): visszaad egy függvényt, amely pontosan azt számítja ki, mint a paraméterül adott, de a monitor része. Az egy monitorba felvett függvények közül egyszerre csak egynek a kiértékelése folyhat. A zárolás *nem* reentráns.

# **1.7 Buktatók**

A nem tisztán funkcionális minták (pl. ref kifejezések) illesztése nem várt viselkedéshez vezethet.

Egy SML-ben kimerítő mintaillesztés Alice alatt nem feltétlenül az, mivel a mintaillesztés nem atomi művelet.

A lusta kiértékelésű kifejezésekben előforduló mellékhatásos függvények gondot okozhatnak, hiszen ezek a hatások is "késleltetve vannak" a teljes kifejezés kiértékeléséig.

```
- fun f (ref false) = 1 \mid f (ref true) = 2;
1.4-1.21: warning:
match is not exhaustive, because e.g.
    ref _
is not covered
val f : bool ref \rightarrow int = fn- val r = ref false; r := (\text{lazy } (r := \text{false}; \text{ true}));
val r : bool ref = ref ( lazy)
val it : unit = ()- f r;
Uncaught exception
   Match
- f r;
val it : int = 1
```
mfp05a – Alice: Jövők, csomagok, kóddisztibúció 17

# **2 Csomagok (packages)**

Az Alice-ben lehetőség van folyamatok (távoli gépek) közötti adat- és kódátvitelre. Ehhez viszont elengedhetetlen a kód futásidejű mozgatása, ami egyben futásidejű típusellenőrzést *(dynamic typing)* is jelent. Ezt teszik lehetővé a csomagok *(packages)*.

#### **Egy csomag létrehozása:**

```
val változó = pack struktúra :> szignatúra
Egy csomag kicsomagolása:
  structure struktúra = unpack csomag : szignatúra
Példák:
val p = pack Word8 :> WORD;
structure Word' = unpack p : WORD;
Word'.toInt (Word'.+ (Word'.fromInt 4, Word'.fromInt 2));
val p' = pack struct fun f ls = (hd ls, hd (tl ls)) end:
                  sig val f : 'a list -> 'a * 'a end;
structure Intlist2pair = unpack p' :
                  sig val f : int list -> int * int end;
```
Ha a kicsomagolásnál nem lehet a csomag szignatúráját illeszteni a megadott célszignatúrára, az Alice Mismatch kivételt generál:

```
- structure Int' = unpack p : INTEGER;
Uncaught exception
   Mismatch (_val)
```
Ha absztrakt típust használunk egy struktúrában, a struktúra be-, majd kicsomagolásával előálló típus különbözni fog az eredetitől:

```
- Word'.toInt (Word8.fromInt 12);
1.0-1.30: mismatch on application: expression type
   word
does not match function's argument type
   Word'.word
because type
   Word8.word
does not unify with
   Word'.word
```
mfp05a – Alice: Jövők, csomagok, kóddisztibúció 19

A típusok *átlátszó* szignatúrakötés és típusmegosztás alkalmazásával azonossá tehetők:

```
- val p = pack Word8 : WORD
  structure Word8' =
    unpack p : (WORD where type word = Word8.t)Word8'.toInt (Word8.fromInt 12);
val it : int = 12
```
*Áttetsz˝o* szignatúrakötéssel azonban a típusmegosztás nem alkalmazható:

```
- val p = pack Word8 :> WORD
  structure Word8' =
    unpack p : (WORD where type word = Word8.t);
Uncaught exception
   Mismatch (_val)
```
A típusmegosztás módszere két struktúra absztakt típusainak megosztására is használható. Legyenek S1 és S2 érvényes szignatúrakifejezések, ugyanakkor mind t s1, mind  $t$ \_s2 olyan absztrakt típusok, amelyekről csak azt tudjuk, hogy egyenlők:

structure  $X1$  = unpack  $p1 : SI$ structure  $X2$  = unpack p2 : (S2 where type t\_s2 = X1.t\_s1)

A modulok az Alice-ben lokálisak is lehetnek. Példák:

```
fun q(p1, p2) =
  let
      signature S = sig type tval x : t
                          val f : t \rightarrow intend
      structure X1 = unpack p1 : S
      structure X2 = unpack p2 : S where type t = X1.tin
      X2.f X1.x
  end;
```
mfp05a – Alice: Jövők, csomagok, kóddisztibúció  $\qquad \qquad \qquad$  21

```
val p1 = pack struct type t type t=int val x = 4 fun f z = z * 3
               end : (type t val x : t val f : t \rightarrow int)
val p2 = pack (type t type t=int val x = 5 fun f z = z * 4) :
                     sig type t val x : t val f : t \rightarrow int end
structure P1 = unpack p1 : sig type t val x : t val f : t \rightarrow intend
structure P2 = unpack p2 : (type t val x : t val f : t \rightarrow int)
P1. f P1. x;
P2 .f P1 .x;
P1 . f P2 . x;
q(p1, p2);g(p2, p1);
```
# **3 Konzerválás (pickling, serialization)**

**Konzerv (pickle):** egy érték – tetszőleges adatszerkezet, magasabbrendű érték, modul – szerializált<sup>1</sup> és zárt reprezentációja, amely fájlba írható, onnan visszaolvasható, processzek között átadható–átvehető stb.

A konzerválás<sup>2</sup> típushelyes, mivel a *konzerv* mindig egy csomag – egy értékből és a *típusából* álló pár – szerializált változata.

- **A konzerválás szemantikája.** Egy konzervált érték az általa hivatkozott összes objektum tranzitív lezártját tartalmazza. Háromféle értéket különböztetünk meg:
	- Funkcionális (*functional*) érték: megváltoztatható objektumot nem tartalmaz, a konzerválása ezért problémamentes. A visszatöltött érték az eredetileg elmentettől megkülönböztethetetlen objektum lesz.
	- Állapottal rendelkező *(stateful)* érték: megváltoztatható objektumot, pl. 'a ref típusú értéket tartalmaz; a konzerválása lehetséges, azonban visszatöltésekor az

#### mfp05a – Alice: Jövők, csomagok, kóddisztibúció  $\qquad \qquad \qquad$  23

eredeti, megváltoztatható objektumnak a konzerválás pillanatában érvényes másolatát tartalmazza. Egy konzerven belül a visszatöltés után is közösek maradnak az állapottal rendelkező értékek közös hivatkozásai.

• Helyhez kötött (*sited*) érték: erőforrást tartalmaz, ezért konzerválása nem lehetséges. Erőforrásnak számít minden olyan objektum, amely nem értelmezhető azon a folyamaton kívül, amelyben létrehozták (pl. megnyitott fájlok, szálak.) Helyhez kötöttnek számítanak az erőforrásokat létrehozó függvények is.

A tranzitív lezárás miatt a helyhez kötött értékek könnyen meghiúsíthatják egy olyan csomag konzerválását is, amely látszólag nem tartalmaz efféle változókat. Az ilyen hibákat a rendszer egy Sited paraméterű IO.io kivétellel jelzi.

*Jövőből* nem lehet konzerv. Egy jövő konzerválása a benne lévő értékek kiszámítását és konzerválását váltja ki.

**A konzerválás megvalósítása:** a Pickle struktúrával. Fontosabb elemei:

- val save : string \* package -> unit: egy csomag konzerválása.
- val load : string -> package: egy csomag betöltése. Hibás formátumú fájl egy Corrupt, Native stb. paraméterű IO. io kivételt vált ki.

<sup>&</sup>lt;sup>1</sup>Szerializálás = egy objektum, érték átalakítása byte- vagy karaktersorozattá.

<sup>&</sup>lt;sup>2</sup>Eredetileg: pickling = pácolás, savanyítás, besózás.

# **4 Elosztott programozás (distributed programming**

Komponensekkel<sup>3</sup> és konzervekkel már megvalósítható az elosztott programozás, mivel ezek akár az interneten keresztül is átadhatók és átvehetők tetszőleges helyek között. Az Alice-nek azonban magasabb szintű kommunikációs eszközei is vannak.

Az Alice-ben az adattovábbítás kommunikációs portok segítségével valósul meg két hely *(site)* között. A szükséges függvényeket a Remote struktúra tartalmazza, amelyet használata előtt importálni kell:

import structure Remote from "x-alice:/lib/distribution/Remote"

### **4.1 Jegyek (tickets)**

Egy hely explicit módon felajánlhat egy csomagot a többi hely számára:

Remote.offer : package -> ticket

 $3$ Komponens (az mosml-ben: unit) = önállóan lefordítható programrész.

mfp05a – Alice: Jövők, csomagok, kóddisztibúció  $25$ 

A függvény hatására az Alice megnyit egy TCP-portot, amelyen keresztül egy HTTP szerver érhető el. A megadott struktúrát az Alice konzerválja, az eredményt fájlként teszi elérhetővé az adott szerveren. A visszaadott jegy *(ticket)* valójában egy string: a fájl eléréséhez szükséges URI (Universal Resource Identifier).

A jegy ismeretében a többi hely átveheti a csomagot:

Remote.take : ticket -> package

A jegy eljuttatásának módját a kliensekhez a programozónak, felhasználónak kell kitalálnia. (Viszonylag egyszerű megoldás egy, a többi hely számára is ismert webcímen szöveges fájlként közzétenni.)

# **4.2 Közvetítok (proxies) ˝**

A jegy tulajdonképpen csak a kezdeti kapcsolat felvételéhez szükséges a helyek között, a további kommunikáció a felajánlott és átvett csomag függvényeivel valósul meg. A függgvények azonban a HTTP-szerveren maradnak, azaz a megfelelő programokat a szerver hajtja végre, a távoli helyek *közvetítőket* (proxies) hívnak meg, amelyek a hívó és a hívott közötti kommunikációt lebonyolítják.

mfp05a – Alice: Jövők, csomagok, kóddisztibúció  $\frac{26}{3}$ 

Bármely függvényhez létrehozható közvetítő a Remote. proxy függvénnyel:

Remote.proxy :  $('a -> 'b) -> ('a -> 'b)$ 

A közvetítő függvény pontosan ugyanazt az értéket fogja kiszámítani, mint az eredeti.

- 1. A közvetítő függvény mindig konzerválható, akkor is, ha az eredeti nem.
- 2. Legyen val  $f'$  = Remote.proxy f az f közvetítő függvénye az A helyen (az A hely az f' *otthona).* Ekkor az f' x alkalmazás kiértékelési lépései a következők:
	- Az A helyen létrejön x', az x egy konzervált klónja.
	- Az A hely átküldi x'-t a HTTP-szervernek.
	- A HTTP-szerver kiszámítja az  $y = f x'$  értéket (y kivétel is lehet).
	- A HTTP-szerver létrehozza y'-t, az y egy konzervált klónját.
	- A HTTP-szerver átküldi y'-t az A helyre, vagyis oda, ahol az f'-t meghívták.

mfp05a – Alice: Jövők, csomagok, kóddisztibúció  $27$ 

#### **4.2.1 A közvetítok néhány fontos tulajdonsága ˝**

- A közvetítő függvény értékét az otthonában a rendszer mindig konkurens módon számítja ki.
- Egy közvetítő függvénynek az argumentumát is, az eredményét is konzerválni kell, így egyik sem tartalmazhat helyhez kötött értéket.
- A paraméterek klónozása miatt meg kell várni az esetleg bennük lévő jövők kiértékelését. Ha egy jövő meghiúsul, akkor kivétel lép fel – és ez lesz a közvetítő eredménye is.
- Egy közvetítő kiértékelése a hagyományos függvényekkel ellentétben több hibalehetőséget rejt magában, ezért többféle kivételt is okozhat. Közülük néhány fontosabb:

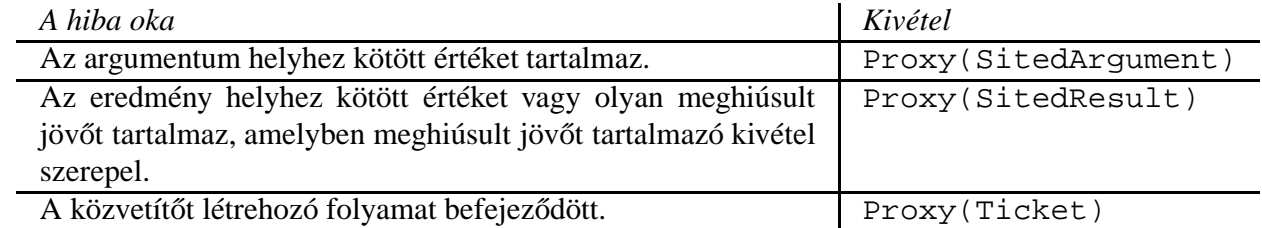

# 5 Egy összetett példa: "Gondoltam egy számot!"

A játék kliens–szerver felépítésű. A szerver gondol egy számra, a kliensek pedig egymással versengve megpróbálják kitalálni.

A klienseknek kétféle lehetőségük van: feltehetnek egy eldöntendő kérdést, vagy rákérdezhetnek a megoldásra. E célra a szerver két függvényt definiál (a kliensek mindkettőt közvetítőn keresztül használhatiák):

```
ask : (int -> bool) -> bool
solve: (int * string) -> bool
```
Az ask függvény paramétere a kitalálandó számra vonatkozó, eldöntendő kérdés (tesztelő függvény formájában), a solve függvényé pedig a feltételezett megoldás és a kliens neve. Mindkettő a szerveren fut (így ismerik a kitalálandó számot), és a klienseknek csak igaz/hamis választ adnak vissza.

A játék nyertese az a kliens, amelyik elsőként jön rá a helyes megoldásra.

mfp05a – Alice: Jövők, csomagok, kóddisztibúció  $\qquad \qquad \qquad$  29

### **5.1 A szerver, a kliens és a felkínált kérdéscsomag szignatúrája**

```
signature GAMESERVER =
sig
   val min : int
   val max : int
   exception Finished
   val play : int -> Remote.ticket * string
end (* sig *)
signature GAMEPLAYER =
sig
   val play : (Remote.ticket * int * int) -> int option
end (* sig *)
signature GAMECONNECT =
sig
   exception Finished
   val ask : (int -> bool) -> bool
   val solve : (int * string) -> bool
end (* sig *)
```
# **5.2 A szerver kódja**

```
structure Gameserver :> GAMESERVER =
struct
    (* A kitalálandó számok tartománya *)
 val min = 0
 val max = 100
    (* A játék végét jelz˝o kivétel *)
 exception Finished
    (* play secret = (ticket, winner), ahol:
        - secret = a kitalálandó szám;
        - winner = annak a kliensnek a neve, amelyik elsőnek
         találja ki a secret számot;
        - ticket = egy URI, amelyen át a kliensek elérhetik a
          szerver találgató függvényeit.
       Ha secret nem a [min,max] intervallumból való, Domain
       kivételt eredményez.
    *)
```
mfp05a – Alice: Jövők, csomagok, kóddisztibúció  $\frac{31}{2}$ 

```
fun play secret =
let
      (* winner = a nyertes neve *)val winner : string Promise.promise = Promise.promise()
      (* !gameOver = true, ha már valaki kitalálta a számot
      *)
    val gameOver = ref false
      (* win name = true, ahol name a nyertes neve.
         Ha már van nyertes, Finished kivételt eredményez.
      *)
    fun win name =
    let
        val s = Ref.exchange(gameOver, true)
    in
        if s then raise Finished
             else Promise.fulfill(winner, name); true
    end (* let *)
```

```
(* A kliensek találgató függvényei *)
fun ask' f = if !qameOver
                        then raise Finished
                        else f secret
fun solve' (x, \text{name}) = \text{if } \text{!gameOver}then raise Finished
                        else if x = secret
                        then win name
                        else false
  (* A kliensek függvényeiből képzett struktúra *)
structure Connection =
    struct
        val ask = Remote.proxy ask'
        val solve = Remote.proxy solve'
        exception Finished = Finished
    end (* struct *)
  (* a Connection csomag felajánlása *)
```
mfp05a – Alice: Jövők, csomagok, kóddisztibúció  $\frac{33}{2}$ 

```
val t = Remote.offer(pack Connection :> GAMECONNECT)
  in
      if (secret < min orelse secret > max)
      then raise Domain
      else (t, Promise.future winner)
  end (* let *)
end (* struct *)
```
# **5.3 Az okos kliens kódja**

```
structure Smartplayer :> GAMEPLAYER =
struct
  (* play (ticket, low, high) = secret, ahol
     - ticket = a szerver által felajánlott kérdéscsomag URI-ja
     - low = a legkisebb lehetséges szám
     - high = a legnagyobb lehetséges szám
     - secret = a megfejtés, ha ez a kliens nyerte a játékot,
               egyébként NONE *)
fun play (t, low, high) =
 let
```

```
(* A kérdez˝o függvényeket tartalmazó struktúra *)
     structure Connection = unpack(Remote.take t) : GAMECONNECT
       (* A megoldást a szerverrel közlő függvény *)
     fun tell i = if Connection.solve(i, "Smartplayer")
                  then SOME i
                  else NONE
                  handle Connection.Finished => NONE
       (* A helyes értéket felezéssel kereső függvény *)
     fun try (1, h) =
       let
           val m = (1 + h) div 2
       in if l = h then tell l
           else if Connection.ask (fn x \Rightarrow m \le x)
                then try(m+1, h)else try(l, m)
           handle Connection.Finished => NONE
       end (* let *)in try(low, high)
  end (* let *)
end (* struct *)
```

```
mfp05a – Alice: Jövők, csomagok, kóddisztibúció 35
```
### **5.4 A csaló kliens kódja**

```
structure Cheater : > GAMEPLAYER =
struct
  (* play (ticket, low, high) = secret, ahol
      - ticket = a szerver által felajánlott kérdéscsomag URI-ja
      - low = a legkisebb lehetséges szám
      - high = a legnagyobb lehetséges szám
      - secret = a megfejtés, ha ez a kliens nyerte a játékot,
                 egyébként NONE
  *)
fun play (t, -, -) =
```

```
let
        (* A kérdez˝o függvényeket tartalmazó struktúra *)
      structure Connection = unpack(Remote.take t) : GAMECONNECT
        (* A megoldást a szerverrel közlő függvény *)
      fun tell i = if Connection.solve(i, "Cheater")
                   then SOME i
                   else NONE
                   handle Connection.Finished => NONE
        (* Ígéret, amelybe a csaló belopja a szerver titkát *)
      val secret : int Promise.promise = Promise.promise()
        (* A titkot ellopó függvény *)
      fun steal x = (Promise.fulfill(secret, x); true)(* A lekérdezésre ténylegesen használandó függvény *)
      val question = Remote.proxy steal
  in
      (Connection.ask question; tell(Promise.future secret))
      handle Connection.Finished => NONE
  end (* let *)
end (* struct *)
```
mfp05a – Alice: Jövők, csomagok, kóddisztibúció 37

# **5.5** A program letölthető változata, továbbfejlesztési feladatok

A bemutatott program kismértékben módosított és kiegészített változata letölthető a tárgy aktuális félévi honlapjáról: <http://dp.iit.bme.hu/mfp/mfp05a>.

- A Gameserver.play függvény egy (ticket, winner, result) hármast ad eredményül: a jegyet, a győztes nevét és a kitalált számot.
- A refCheater.aml fájlban ígéret helyett referenciát használunk a titkos szám ellopására.
- A game.aml fájl egy keretprogram, amellyel az egyes programrészeket lehet betölteni és meghívni.

Továbbfejlesztési feladatok:

- Olyan megvalósítás, amely mellett a kitaláló függvény flexibilis maradhat, de amely megakadályozza a titkos szám ellopását.
- Olyan bővítés, amellyel egy kliens új játszmát kérhet a szervertől, mégpedig úgy, hogy egy véletlenszerűen kiválasztott számot kelljen kitalálnia.
- Olyan bővítés, amikor a szerver utasíthatja a klienseket egy-egy játszma lejátszására.